## SAP ABAP table MDG0401 {Enrichment-Mapping of Business Activity and Enrichment Spot}

### **MDG040C**

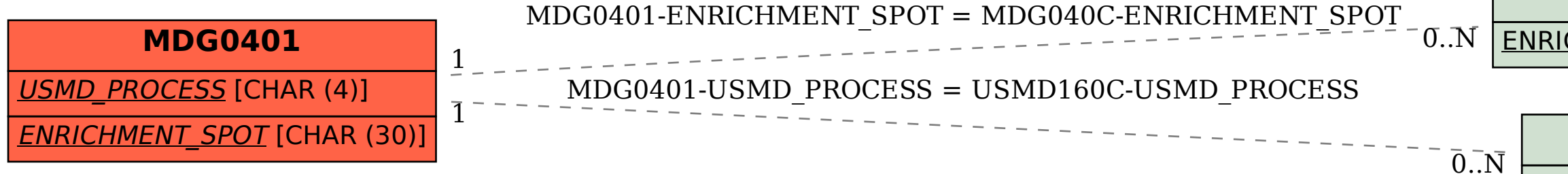

# USMD\_PROCESS [CHAR (4)]

#### **USMD160C**

#### ENRICHMENT\_SPOT [CHAR (30)]